# **Application: gvSIG desktop - gvSIG bugs #4477**

# **La ayuda online no aparece en los menús**

06/09/2017 12:50 PM - Álvaro Anguix

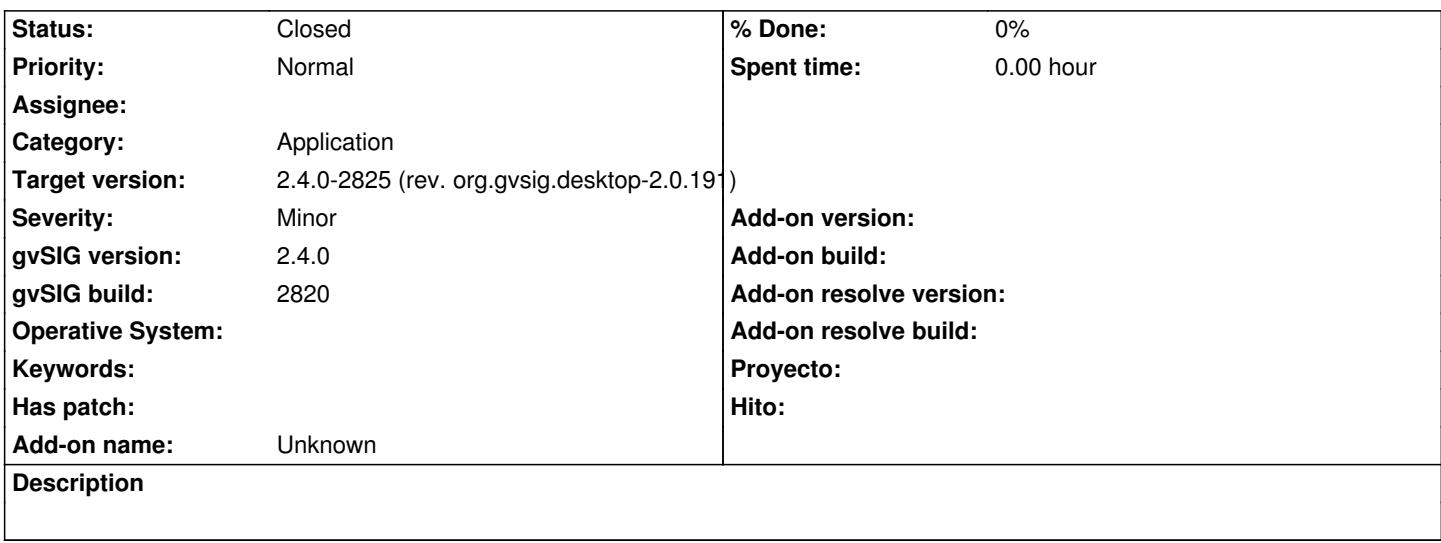

## **History**

#### **#1 - 06/16/2017 02:19 AM - Joaquín del Cerro Murciano**

Al parecer es debido a que existe una dependencia (no declarada en el paquete) entre el addon de mostrar la ayuda y el de ScriptingComposerTools, y este ultimo no esta instalado por defecto.

Se podria solucionar instalando este ultimo addon, probablemente simplemente marcando como para instalarlo por defecto seria suficiente. En un principio lo estaba pero se quito para aligerar el arranque de gvSIG. En estos momentos ese addon ya no consume tiempo del arranque de gvSIG, ya que se inicializa al iniciarse por primera vez el editor de scripts.

#### **#2 - 06/16/2017 07:54 AM - Álvaro Anguix**

ok, me parece bien la solución propuesta.

#### **#3 - 06/16/2017 08:40 AM - Joaquín del Cerro Murciano**

*- Target version changed from 2.4.0-2839-RC2 (rev. org.gvsig.desktop-2.0.206) to 2.4.0-2825 (rev. org.gvsig.desktop-2.0.191)* 

*- Status changed from New to Fixed*

### **#4 - 06/19/2017 10:39 AM - Álvaro Anguix**

*- Status changed from Fixed to Closed*